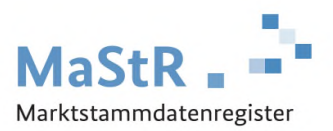

## **Gründe zur Änderung der Daten im Marktstammdatenregister**

Bitte füllen Sie das Formular entsprechend der Hinweise im "*Handbuch zur Registrierung von Umwandlungen und Umfirmierungen"* aus.

Senden Sie das vollständig ausgefüllte Formular an die Bundesnetzagentur über das allgemeine Kontaktformular des Marktstammdatenregisters (https://www.marktstammdatenregister.de/kontakt) unter Angabe des Betreffs "*Legitimierung*".

## **MaStR-Nummer des meldenden Marktakteurs:**

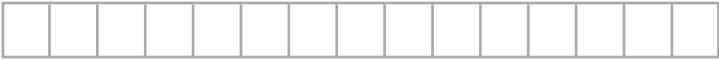

## **Bitte geben Sie die Gründe für die Umstrukturierung an:**

Verschmelzung zur Aufnahme oder Neugründung gemäß UmWG

Aufspaltung zur Aufnahme oder Neugründung gemäß UmWG

Abspaltung zur Aufnahme oder Neugründung gemäß UmWG

Ausgliederung zur Aufnahme oder Neugründung gemäß UmWG

Formwechsel gemäß UmWG

Umfirmierung

Konzessionsabgabe